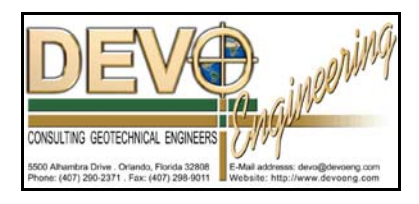

# **PONDS 3.2 TECHNICAL MEMO**

Date: September 25, 2006

## Re: **Composite Curve Numbers and DCIA, etc., in PONDS SCS Hydrograph**

The input data for the PONDS SCS Hydrograph input data includes the following:

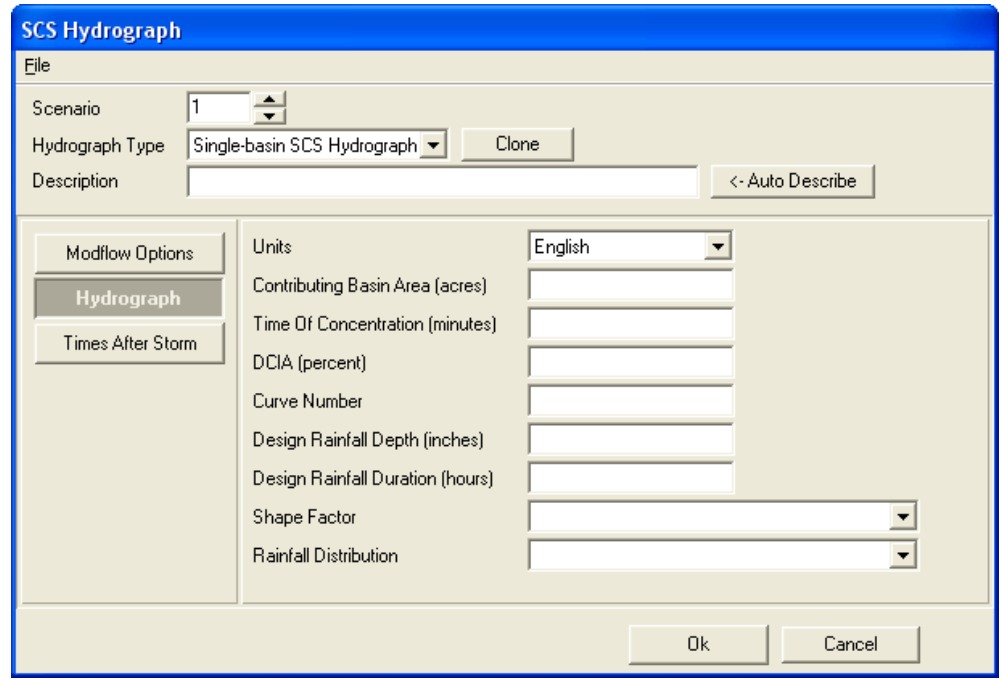

Exhibit 1. Screen dump of SCS Hydrograph input

Generally speaking, there are two approaches which users commonly use in regards to inputting curve numbers and DCIA, as described below.

### **Case 1:**

- A composite curve number is entered which takes into account both the DCIA and non-DCIA areas.
- The DCIA percent is entered as zero, since it is already included in the composite curve number.
- The runoff is calculated based on the composite curve number, which is applied to the entire basin area, since the DCIA is zero.

#### **Case 2**

- A curve number is entered for which takes into account only the non-DCIA area.
- The DCIA as a percentage of the total basin area is entered.
- The runoff from the DCIA and non-DCIA are calculated separately based on the percentage of the total basin area contributing to each (as determined by the percentage of DCIA entered). The DCIA and non-DCIA runoff are then summed together.
- PONDS assumes a curve number of 98 for the DCIA.

### **Example**

Consider a runoff basin with the following parameters

- Contributing basin area  $= 10$  acres
- $\cdot$  Time of concentration = 30 minutes
- DCIA =  $40\%$  (i.e., 4 acres in this example)
- Non-DCIA curve number  $= 60$
- Design rainfall depth  $= 6$  inches
- Design rainfall duration  $= 24$  hrs
- Shape factor: UHG 323
- Rainfall distribution: Orange County 10 Year 24 Hour

Case 1 uses a weighted average curve number which considers both the DCIA and non-DCIA, and the percentage of DCIA is zero.

Case 2 uses a curve number for non-DCIA only, and the percentage of DCIA is entered (non-zero).

Calculation of the composite curve number for Case 1 is shown in Table 1, and the hydrograph input data for both Case 1 and Case 2 are shown in Table 2, below.

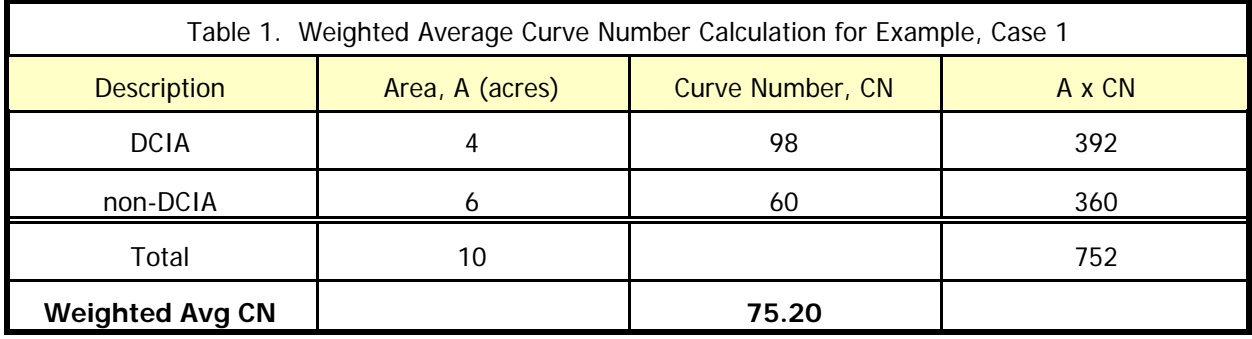

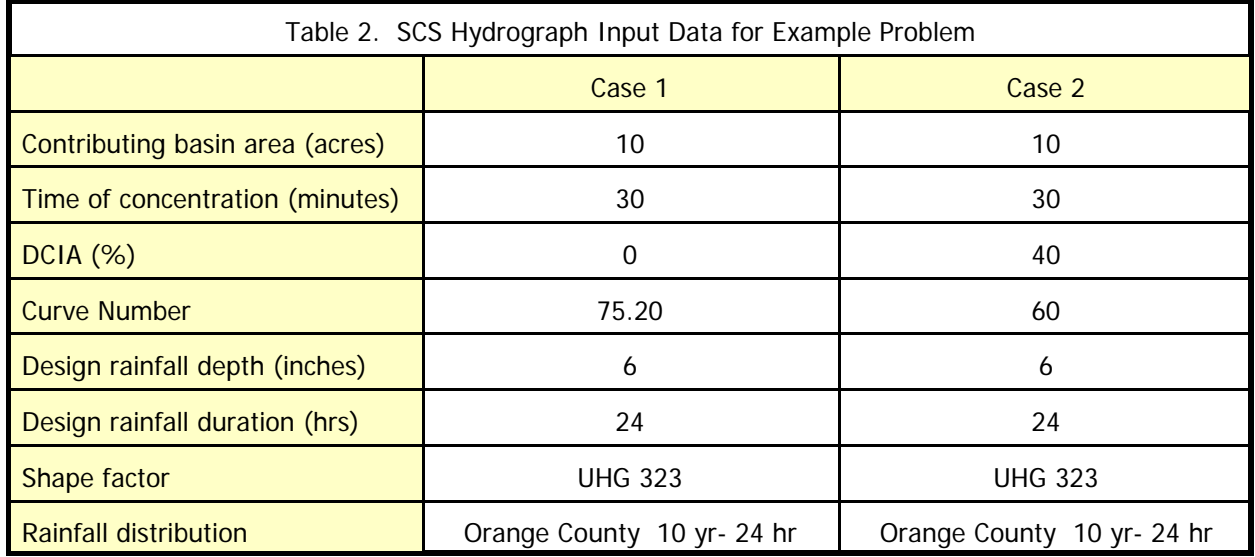

The resulting inflow hydrographs for this example, as well as summary statistics, are shown in Exhibit 2 below. Notice that the results are similar though not identical.

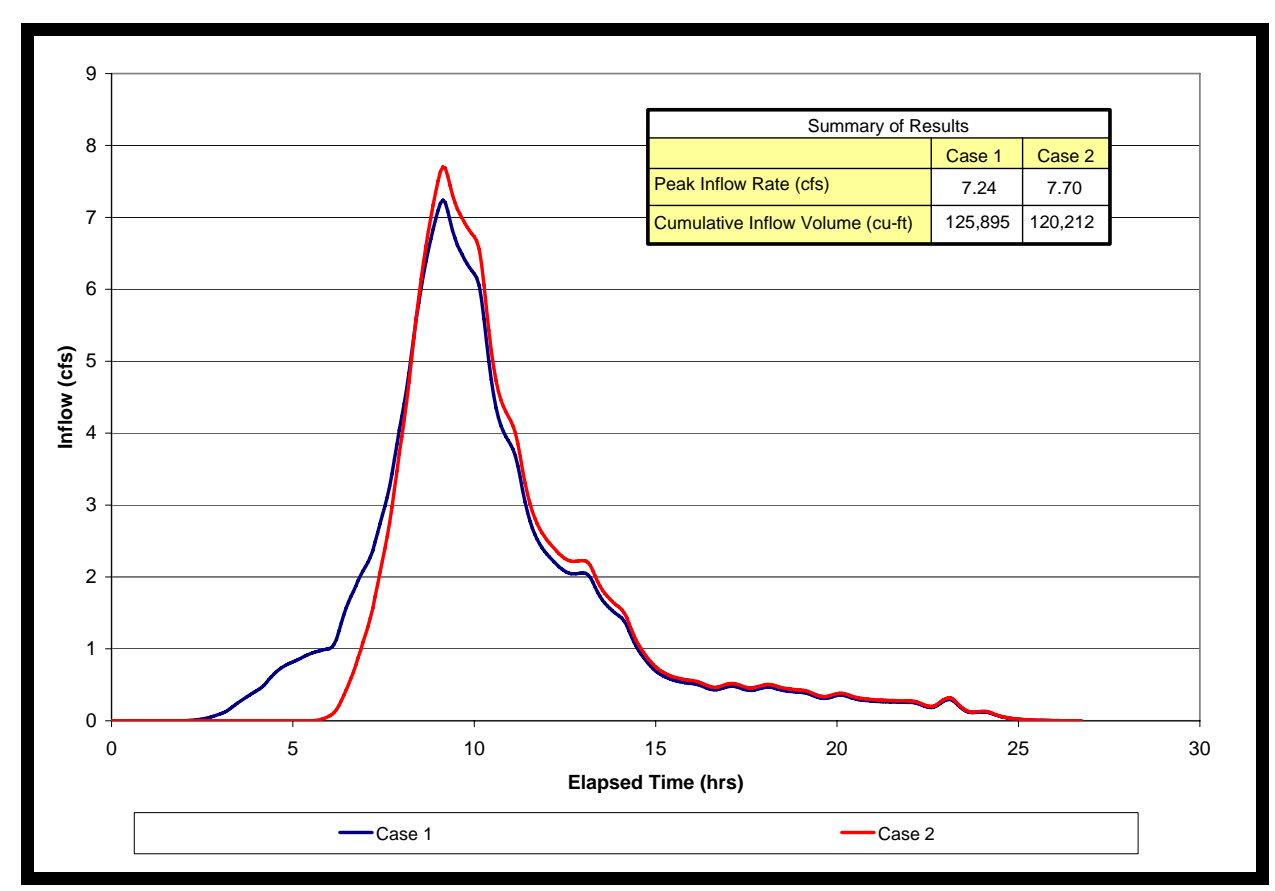

Exhibit 2. Inflow hydrographs for example, Case 1 and Case 2